# Graphs – Implementation Tips

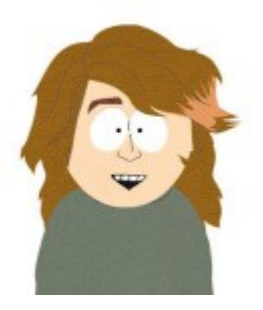

**ERSIT** 

TERI

ОF

.OO

### **Carlos Moreno cmoreno @ uwaterloo.ca**  EIT-4103

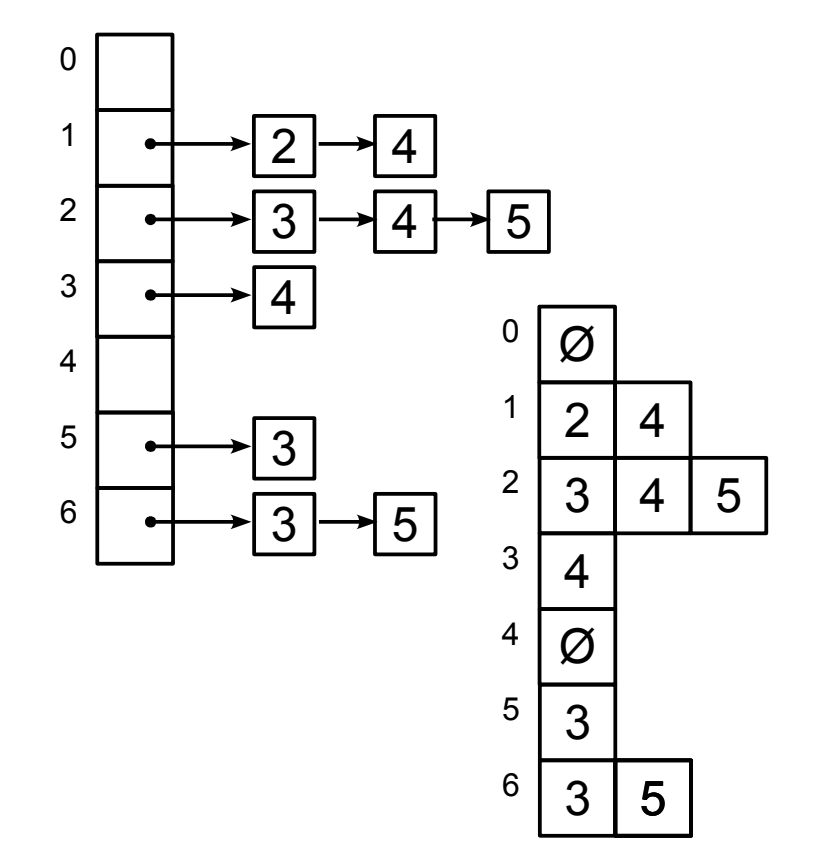

### **https://ece.uwaterloo.ca/~cmoreno/ece250**

These slides, the course material, and course web site are based on work by Douglas W. Harder

#### UNIVERSITY OF IFRI .OO

### Graphs – Implementation Tips

### Standard reminder to set phones to silent/vibrate mode, please!

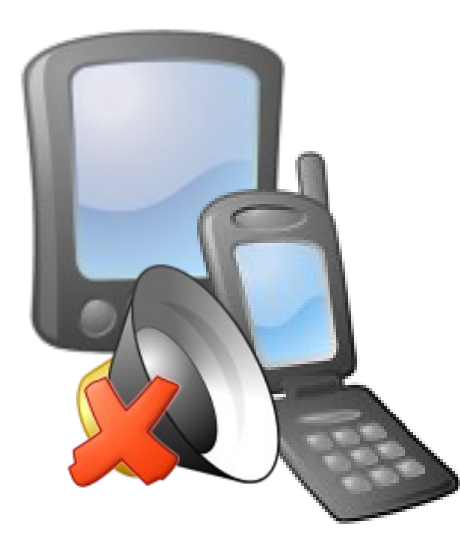

- Today's lesson:
	- Finish off the topic of Graphs with some tips on the various techniques to implement them
		- Should be helpful for your lab work this week!
	- Look into the C++ Standard Library vector class
		- Generic array class that handles memory management "behind the scenes"
	- Take a quick look a **list** class, also from the Standard Library.

# Graphs – Implementation Tips

• We'll be using my own introductory tutorial on C++ vectors:

<http://www.mochima.com/tutorials/vectors.html>

- Copyright / academic integrity statement:
	- The code samples are only for illustration purposes.
	- You are NOT ALLOWED to directly copy fragments of code into your lab project.
	- You are of course allowed to use the ideas; but directly copying from these slides to your project would constitute an academic offence.

- We recall our two typical implementation strategies — adjacency lists and adjacency matrix
- We briefly discussed this when talking about topological sort.

- With *adjacency lists*, vertices are associated *w*ith a number between 0 and  $|V|-1$ , or between 1 and  $|V|$ , disregarding element 0.
- An array of adjacencies is defined each element of the array is a list (either a dynamic array or a linked list) of the vertices adjacent to the vertex corresponding to that subscript.

### Graphs – Implementation Tips

• Ajacency list — example:

 $V = \{1, 2, 3, 4, 5, 6\}$  $E = \{(1,2), (1,4), (2,3), (2,4), (2,5), (3,4), (5,3), (6,3), (6,5)\}$ 

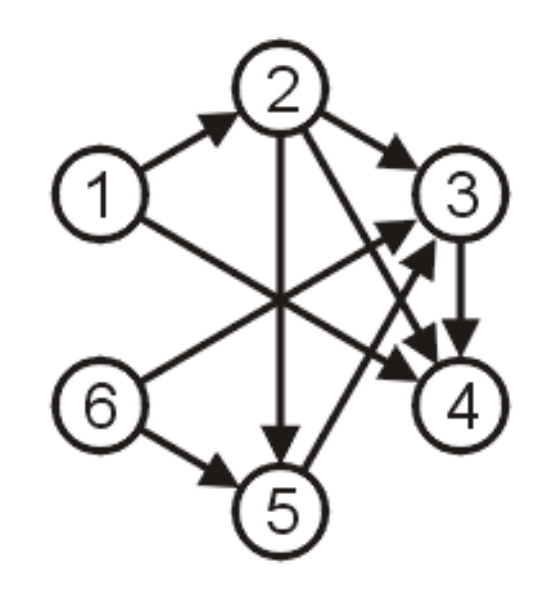

### Graphs – Implementation Tips

• Ajacency list — example:

Representation:  $V = \{1, 2, 3, 4, 5, 6\}$  $E = \{(1,2), (1,4), (2,3), (2,4), (2,5), (3,4), (5,3), (6,3), (6,5)\}$ 

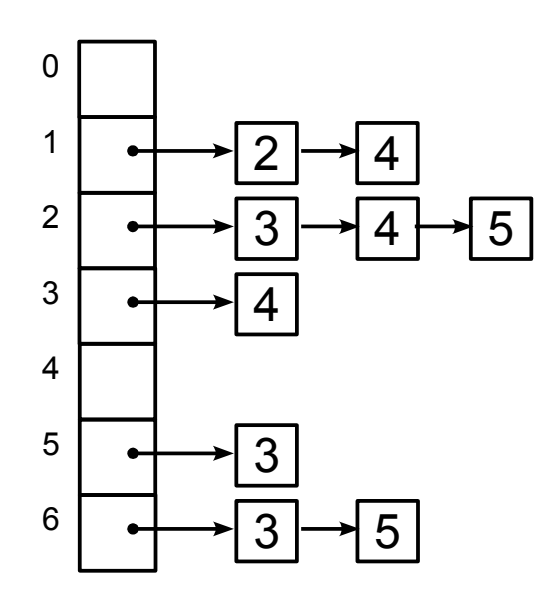

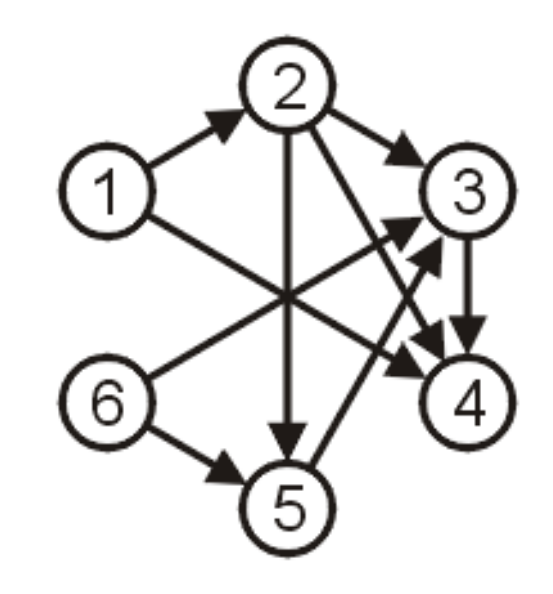

## Graphs – Implementation Tips

• Ajacency list — example:

Could also be a "jagged array" (an array of  $V = \{1, 2, 3, 4, 5, 6\}$  $E = \{(1,2), (1,4), (2,3), (2,4), (2,5), (3,4), (5,3), (6,3), (6,5)\}$ 

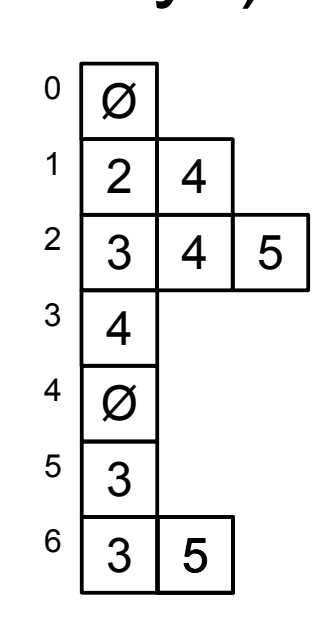

arrays):

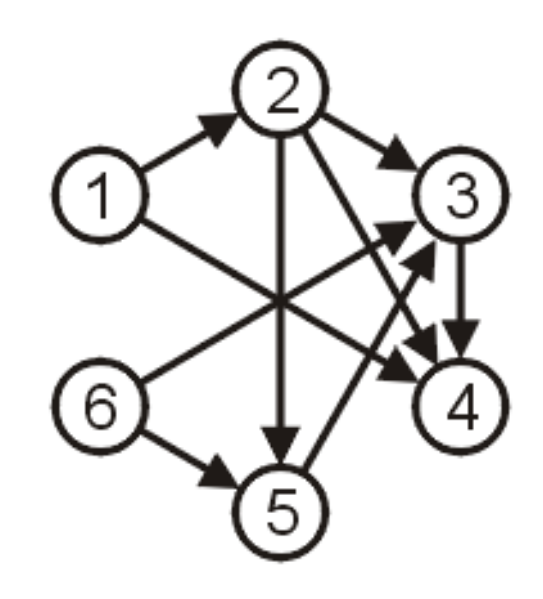

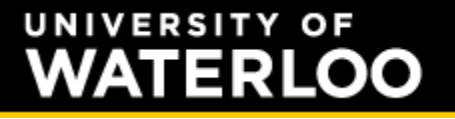

### Graphs – Implementation Tips

• The former could be implemented as a vector of lists:

```
 std::vector< std::list<int> >
```
### Graphs – Implementation Tips

• The former could be implemented as a vector of lists:

```
 std::vector< std::list<int> >
```
• Notice a little "paper cut" feature in C++ (fixed in the new C++11 standard), the space between the two  $>$  > at the end is not optional!! (if you omit it, the compiler would parse the >> as the bitshift operator, and would result in a syntax error!)

### Graphs – Implementation Tips

• The latter is similar — a vector of vectors:  **std::vector< std::vector<int> >**

#### ERSITY TERLOO

### Graphs – Implementation Tips

• Adding edges works similarly with both vector of vectors and vector of lists — the following example inserts edge (*u*,*v*):

```
 vector< vector<int> > adjacencies(n+1);
   // ...
```
 **adjacencies[u].push\_back (v);**

(the sample assumes a **using std::vector;** directive, or **using namespace std;** — the latter generally not recommended on a header file)

### Graphs – Implementation Tips

• This trick works for unweighted graphs, since we only need to denote the presence of an edge.

- This trick works for unweighted graphs, since we only need to denote the presence of an edge.
	- The fact that the value is in the "row" array means that that vertex is adjacent to the vertex corresponding to the subscript of the given row.

- This trick works for unweighted graphs, since we only need to denote the presence of an edge.
	- The fact that the value is in the "row" array means that that vertex is adjacent to the vertex corresponding to the subscript of the given row.
- If we need to indicate a weight (e.g., a **double** value), we could use an additional trick.

### Graphs – Implementation Tips

• Create a simple class Edge that has two data members — target vertex, and weight:

```
class Edge
{
     int d_vertex;
     double d_weight;
public:
     Edge (int vertex, double weight)
       : d_vertex(vertex), d_weight(weight)
     {}
     int vertex() const { return d_vertex; }
     double weight() const { return d_weight };
};
```
### **ATERLOO**

### Graphs – Implementation Tips

• With this, you would declare a vector of vectors of Edges:

 **vector< vector<Edge> > adjacencies;**

• Adding edges is similar — the following example inserts edge (*u*,*v*) with weight *w*:

 **vector< vector<int> > adjacencies(n+1); // ...**

 **adjacencies[u].push\_back (Edge(v,w));**

### Graphs – Implementation Tips

• As an example, if we wanted to compute the weight of the graph (the sum of the weights of all edges):

```
for (vector< vector<Edge> >::size_type v = 1;
      v < adjacencies.size();
      ++v)
{
     for (vector<Edge>::size_type e = 0;
          e < adjacencies[v].size();
          ++e)
     {
         sum += adjacencies[v][e].weight();
     }
}
```
## Graphs – Implementation Tips

• If we're representing a directed graph, we notice that this representation provides a very efficient (constant time) way to determine the out-degree of a vertex — for example, the out-degree of vertex  $v$  is given by:

```
 adjacencies[v].size()
```
# Graphs – Implementation Tips

• If we're representing a directed graph, we notice that this representation provides a very efficient (constant time) way to determine the out-degree of a vertex — for example, the out-degree of vertex  $v$  is given by:

```
 adjacencies[v].size()
```
• (BTW... Why only for directed graphs?)

# Graphs – Implementation Tips

• Removing an edge is also simple (plus/minus complications with first locating the edge). To remove elements from a vector (inefficient, but simple in terms of syntax):

[http://www.mochima.com/tutorials/vectors.html#insert\\_remove](http://www.mochima.com/tutorials/vectors.html#insert_remove)

- If you want to use a linked list (std::list) for the list of edges, removing is more efficient, but the code as a whole gets slightly more complicated — see my STL tutorial for details: <http://www.mochima.com/tutorials/STL.html>
- The code to remove edge  $(u,v)$  goes more or less like:

```
for (list<Edge>::iterator e = adjacencies[u].begin();
                             e != adjacencies[u].end();
                             ++e)
{
     if (e->vertex() == v)
     {
         adjacencies.erase (e);
         break;
     }
}
```
# Graphs – Implementation Tips

• Adjacency lists have the advantage of being more storage-efficient when |*E*| is much less than |*V*|²

- Adjacency lists have the advantage of being more storage-efficient when |*E*| is much less than |*V*|²
- Additionally, they have the advantage of more efficient access for things like operations on each of the adjacent vertices to a given vertices (such as Prim's and Dijkstra's algorithms)
	- We just need to iterate over the elements of the linked list or array of edges (the "row")

### **ERSITY OF** TERI

- Adjacency lists have the advantage of being more storage-efficient when |*E*| is much less than |*V*|²
- Additionally, they have the advantage of more efficient access for things like operations on each of the adjacent vertices to a given vertices (such as Prim's and Dijkstra's algorithms)
	- We just need to iterate over the elements of the linked list or array of edges (the "row")
	- So this is also an advantage only when we have few edges.

### 13RI

# Graphs – Implementation Tips

• Adjacency lists are not particularly efficient, for example, to test whether a vertex is adjacent to another vertex — the sample below checks whether vertex *v* is adjacent to vertex *u*:

```
for (vector<Edge>::size_type e = 0;
      e < adjacencies[u].size();
      ++e)
{
     if (adjacencies[u][e].vertex() == v)
     {
         return true;
              // assuming a function/method
     }
}
return false;
```
### Graphs – Implementation Tips

• With a linked list, the loop would go more or less like:

```
for (list<Edge>::iterator e = adjacencies[u].begin();
                             e != adjacencies[u].end();
                             ++e)
{
     if (e->vertex() == v)
     {
         return true;
     }
}
return false;
```
### Graphs – Implementation Tips

• Let's take a look at the implementation using the Adjacency matrix approach...

### Graphs – Implementation Tips

• Two-dimensional dynamic arrays in C++ can be conveniently implemented as an array of arrays (that is, a vector of vectors).

- Two-dimensional dynamic arrays in C++ can be conveniently implemented as an array of arrays (that is, a vector of vectors).
- The main difference is that we want to have the allocated full-size for all rows right from the start.
	- So, in the constructor we would do something like:

#### **ERSITY** 1591 00.

### Graphs – Implementation Tips

```
Graph::Graph (int n)
     : adjacencies(n+1)
{
     for (vector<···>::size type i = 1; i <= n; ++i)
     {
         adjacencies[i].resize(n+1);
     }
}
```
See <http://www.mochima.com/tutorials/vectors.html#resize> for more details.

### Graphs – Implementation Tips

• The data type of **adjacencies** in this case would be **vector< vector<br/>bool>** > if an unweighted graph (we just store **true** in **adjacencies[u][v]** to indicate that there is an edge from u to v), or vector< vector<double> > if weighted.

- The data type of **adjacencies** in this case would be **vector< vector<br/>bool>** > if an unweighted graph (we just store **true** in **adjacencies[u][v]** to indicate that there is an edge from u to v), or vector< vector<double> > if weighted.
	- In this sense, the implementation for a weighted graph is a little bit simpler (really, just a liiitle bit)

### Graphs – Implementation Tips

• So, what types of operations are efficient with an adjacency matrix?

#### ERSITY 15RI LOO

- So, what types of operations are efficient with an adjacency matrix?
	- Checking if two given vertices are adjacent is quite trivial — example to check if vertex v is adjacent to vertex u:

```
bool Graph::adjacent (int u, int v) const
{
     return adjacencies[u][v];
}
```
#### **VERSITY OF** 15RI 00.

### Graphs – Implementation Tips

• That was for an unweighted graph (adjacencies stores bool values). For a weighted graph, assuming non-negative weights:

```
bool Graph::adjacent (int u, int v) const
{
     return adjacencies[u][v] >= 0;
}
```
#### 1591 00.

### Graphs – Implementation Tips

• Things that require going over each adjacent vertex tend to be less efficient:

```
for (vector<double>::size_type i = 1;
      i < adjacencies[u].size();
      ++i)
{
     if (adjacencies[u][v] >= 0)
     {
         // do whatever is required
     }
}
```
- With either approach (adjacency list or adjacency matrix), one important advantage is that a big portion of the memory management is taken care of for you — classes vector and list encapsulate all the memory management aspects.
	- Their constructor, destructor, copy-constructor, and assignment operators handle all the details.

### Graphs – Implementation Tips

• But this is really no different than coding it yourself by properly breaking down the design into pieces:

- But this is really no different than coding it yourself by properly breaking down the design into pieces:
	- If you create your linked list class, you'd provide a constructor, destructor, copy-constructor, etc.

- But this is really no different than coding it yourself by properly breaking down the design into pieces:
	- If you create your linked list class, you'd provide a constructor, destructor, copy-constructor, etc.
	- So, if you use that linked list as a data member in your class Graph, you wouldn't need to provide a destructor for Graph (since the data member encapsulates all the functionality required).

# **Summary**

- During today's class, we:
	- Finished off the topic of graphs.
	- Discussed some implementation details and tips.
	- Looked into standard library facilities vector and list
		- Vector useful for both adjacency lists and adjacency matrix
		- List requires iterators for accessing elements.